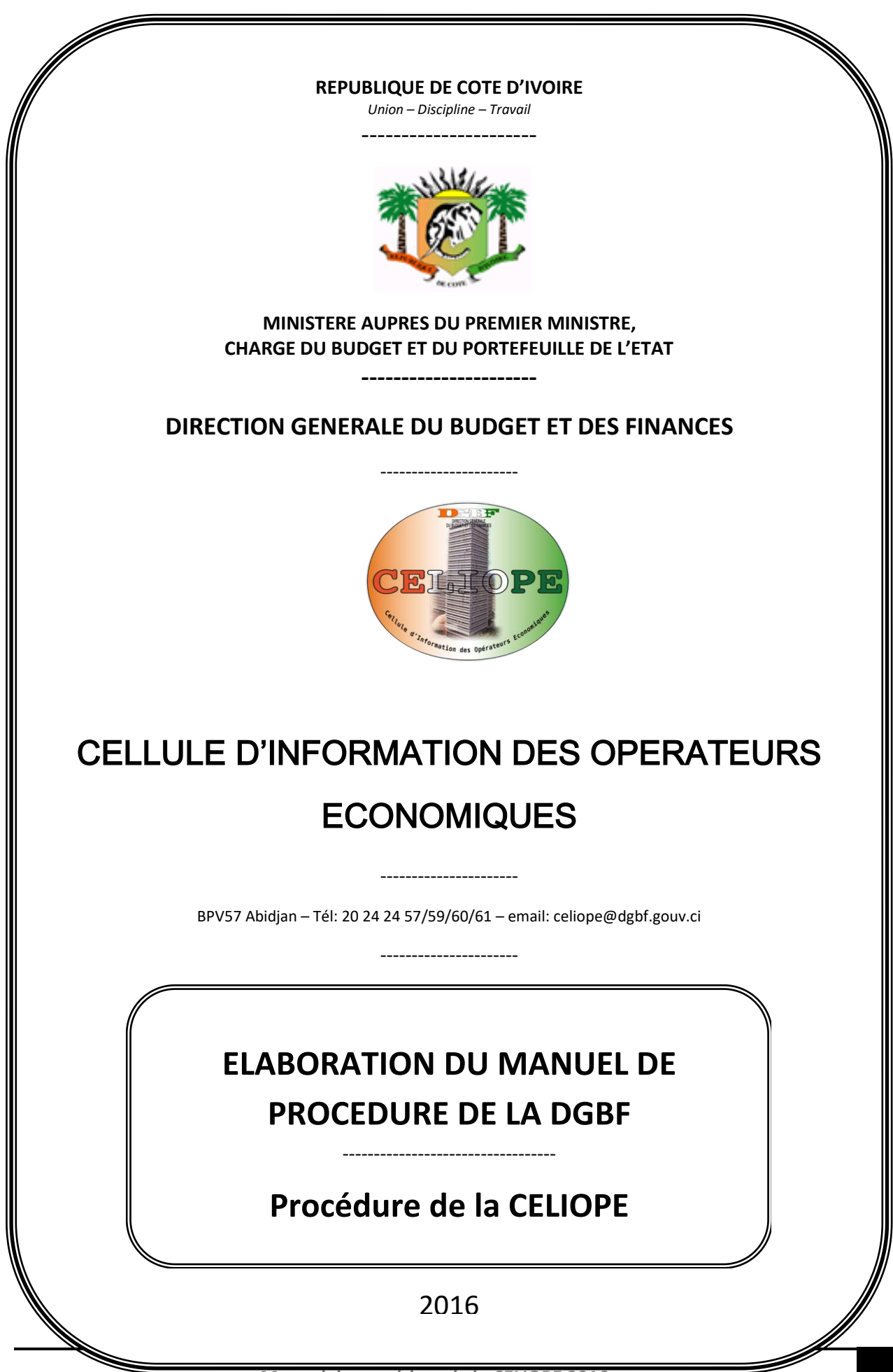

*Manuel de procédure de la CELIOPE 2016* 1

# **I. MISSIONS**

Conformément au décret n° 2014-865 du 23 décembre 2014 de sa création, la CELIOPE, a pour missions :

- d'accueillir tout opérateur économique et de l'informer sur les textes, règlements, procédures et opérations relatifs au budget de l'Etat et ses démembrements ;
- de fournir des informations sur la situation des crédits budgétaires ;
- d'assister, de conseiller et d'orienter les opérateurs économiques sur leurs demandes expresses relatives aux opérations budgétaires ;
- de recueillir les plaintes éventuelles et les requêtes diverses des opérateurs économiques sur les opérations budgétaires ;
- d'assurer le traitement des demandes en liaison avec les différentes directions concernées ;
- de produire et de communiquer les statistiques sur les sollicitations enregistrées.

## **II. ORGANISATION**

La Cellule d'Information des Opérateurs Economiques est dirigée par un Chef de Cellule. Elle comprend deux (02) services avec au total dix (10) agents sous la supervision du Chef de Cellule :

## **Le Chef de Cellule**

Le Chef de Cellule est nommé par arrêté du Ministre auprès du Premier Ministre chargé du Budget et du Portefeuille de l'Etat. Il a rang de sousdirecteur d'Administration Centrale.

## **Service Accueil**

Le service accueil est chargé d'accueillir, de recueillir les demandes d'informations et de communiquer les informations aux opérateurs économiques. Il a à sa tête un Chef de Service Accueil avec un Chargé d'Etudes et deux agents d'appui (opératrices de saisie).

## **Service Exploitation**

Le service exploitation est chargé d'assurer le traitement des demandes en liaison avec les directions concernées et de produire toutes les statistiques. Il a à sa tête un Chef de Service Exploitation avec un Chargé d'Etudes et un agent d'appui (un adjoint technique des statistiques) en cours de recrutement.

# **III. ORGANIGRAMME ET DESCRIPTION DES FONCTIONS**

# **III.1. Organigramme de la CELIOPE**

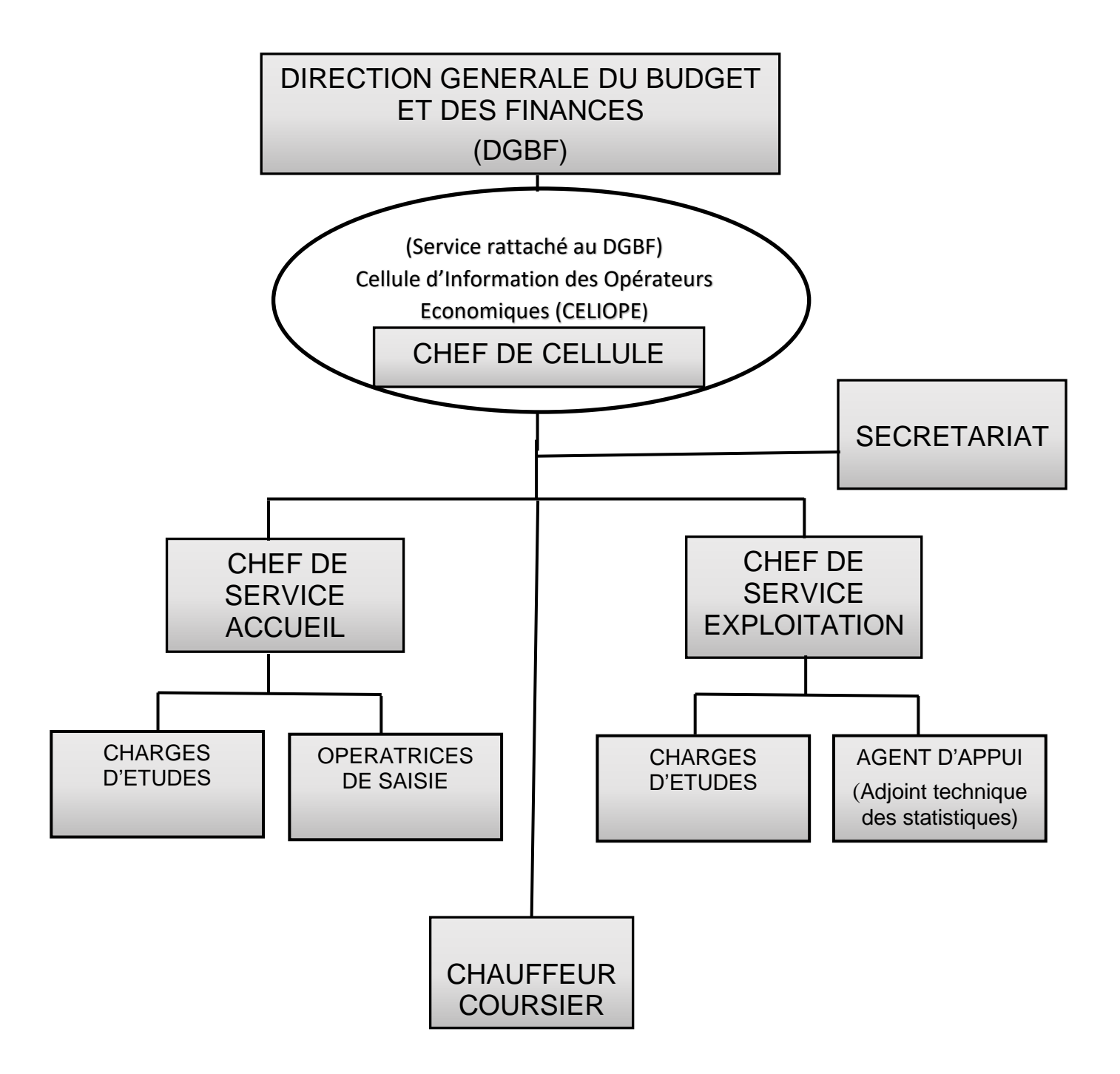

# **III.2 Descriptif des fonctions**

# **III-2.1. Le chef de cellule (Sous-directeur d'Administration Centrale)**

Nommé par arrêté du Ministre auprès du Premier Ministre chargé du Budget et du Portefeuille de l'Etat, il :

- est responsable du fonctionnement quotidien de la cellule et de l'encadrement du personnel ;
- est responsable de l'ensemble des activités de la cellule et de la bonne exécution de ces programmes en, veillant à rester fidèle que possible aux grandes orientations fixées par la hiérarchie ;
- $\triangleright$  est responsable de l'administration interne et du management de la Cellule :
- assure un appui méthodologique et technique pour élaborer les documents ou rapports statistiques ;
- veille au respect des procédures définie dans le manuel de procédure ;
- coordonne la mise en place des programmes d'activités ;
- assure la coordination des tâches et la transmission des informations entre la Cellule et la hiérarchie.

# **III-2.2. Le chef de service accueil**

Nommé par décision du Directeur General du Budget et des Finances, il :

- coordonne la réception de l'ensemble des requêtes (préoccupation, plaintes, suggestions et dénonciation) ;
- assure la liaison de l'information avec l'opérateur économique ;
- assure l'identification, l'enregistrement, l'analyse et la vérification des formulations des requêtes ;
- contribue au traitement des requêtes ;
- participe à la définition des stratégies de mise en œuvre des activités de la cellule ;
- recueille les informations complémentaires aux opérateurs économiques si nécessaire ;
- contribue au déploiement d'un système d'information et de communication qui permet de répondre efficacement aux besoins des opérateurs économiques ;
- conseille et assiste les opérateurs économiques qui recourent à la Cellule ;
- communique par des canaux appropriés et dans des délais raisonnables, les résultats des requêtes ;
- coordonne les activités de formation des agents (renforcement des capacités)
- $\triangleright$  exécute toute autre tâche à lui confier par la hiérarchie.

# **III-2.3. Le service exploitation**

Nommé par décision du Directeur General du Budget et des Finances, il :

- $\triangleright$  vérifie et analyse les requêtes et leur formulation ;
- consolide en collaboration avec le Service Accueil les requêtes recueillies ;
- procède au traitement des requêtes sous le contrôle du Chef de Cellule et quelque fois en rapport avec les directions compétentes ;
- assure la cohérence des résultats de traitement des requêtes ;
- procède à l'édition d'état budgétaire sous le contrôle du Chef de Cellule ;
- coordonne la production des rapports, des statistiques et la diffusion des publications autorisées ;
- $\triangleright$  organise et gère les archivages techniques de la CELIOPE ;
- $\triangleright$  exécute toutes les autres tâches à lui confier par le supérieur.

# **III-2.4. Les Chargés d'Etudes (02)**

Les Chargés d'Etudes sont chargés d'assister les Chef de Service dans l'accomplissement des diligences confiées à la Cellule. À ce titre ; ils :

- aident les Chefs de Service dans l'exécution de leurs activités ;
- conçoivent des documents, des procédures pour faciliter et rendre efficace les traitements des requêtes en temps réel ;
- exécutent les différents traitements des requêtes sous le contrôle de leurs Chefs ;
- $\triangleright$  effectuent également le contrôle des requêtes ;
- $\triangleright$  vérifient les informations transcrites par les opératrices de saisie ;
- $\triangleright$  exécutent toute autre tâche à eux confiée par le supérieur.

#### **III-2.5. Les Agents d'appui**

Les Agents d'appui sont au nombre de quatre (04).Ce sont :

## - **L'Adjoint technique de la statistique (01)**

Principale collaborateur du Chef de Service Exploitation pour le traitement des données statistiques, il :

- recueille les données du registre de données d'entrée sur les requérants (RDER) et celles du tableau consolidé de traitement des requêtes (TCTR) ;
- traite les données reçues, les analyse puis les synthétise par le biais de l'outil informatique ;
- $\triangleright$  fait des exploitations statistiques selon les états demandés, les requêtes étant codées par type (MPG et SEB) et sous-type ;
- aide les différents services dans les autres tâches à lui confiée par les supérieurs;
- $\triangleright$  présente les résultats de ses traitements sous la forme appropriée (tableaux, diagrammes) ;
- aide à l'élaboration des différents rapports selon les demandes de la hiérarchie.

## - **Les Opératrices de saisie (02)**

Les opératrices de saisie ont un rôle important dans l'activité de la Cellule. Elles ont, entre autre, pour fonction de :

- recueillir auprès des opérateurs économiques les informations utiles;
- leurs communiquer en retour les résultats des requêtes simples ;
- orienter les opérateurs économiques vers les Chefs de Service pour le traitement satisfaisant des requêtes enregistrées ;
- saisir les requêtes des opérateurs économiques ;
- $\triangleright$  exécutent toute autre tâche jugée utile par le supérieur.

#### - **La Secrétaire de Direction**

La Secrétaire assure la gestion de l'emploi du temps du Chef de Cellule. Elle assiste également les autres Agents de la CELIOPE. Entre autre tâche, elle :

- $\triangleright$  accueille les visiteurs ;
- > fait l'enregistrement des courriers arrivés et départ ;
- > saisit les textes et expédie les courriers départ ;
- prépare les ordres de mission ;
- $\triangleright$  fait le classement des documents administratifs :
- gère et contrôle les appels reçus, plus généralement la communication.

#### - **L'Agent spécialisé des travaux publics (Chauffeur)(01)**

Affecté à la Cellule par le Directeur Général du Budget et des Finances (DGBF), il :

- $\triangleright$  veille au bon fonctionnent des véhicules :
- suit les opérations d'entretien des véhicules ;
- $\triangleright$  effectue les courses (transmission) dans le cadre du travail ;
- accompli toute autre tâche que le personnel juge utile de lui confier.

## **IV. ACTIVITES DE LA CELIOPE**

#### **IV.1 Présentation des activités**

Les activités de la CELIOPE peuvent se décliner en trois (3) points :

- **-** accueillir et informer les opérateurs économiques ;
- **-** assister, conseiller et orienter les opérateurs économiques ;
- **-** produire et communiquer les statistiques découlant des précédentes activités.

#### **IV.2 Description des activités de la CELIOPE**

#### **IV.2.1 Accueillir et informer les opérateurs économiques**

S'agissant de cette activité, elle se décline en trois (3) sous activités :

- **-** accueillir et identifier les opérateurs économiques ;
- **-** traiter les requêtes ;
- **-** informer les opérateurs économiques.

**A. Fiche synoptique de l'activité** « **accueillir et informer les opérateurs économiques »**

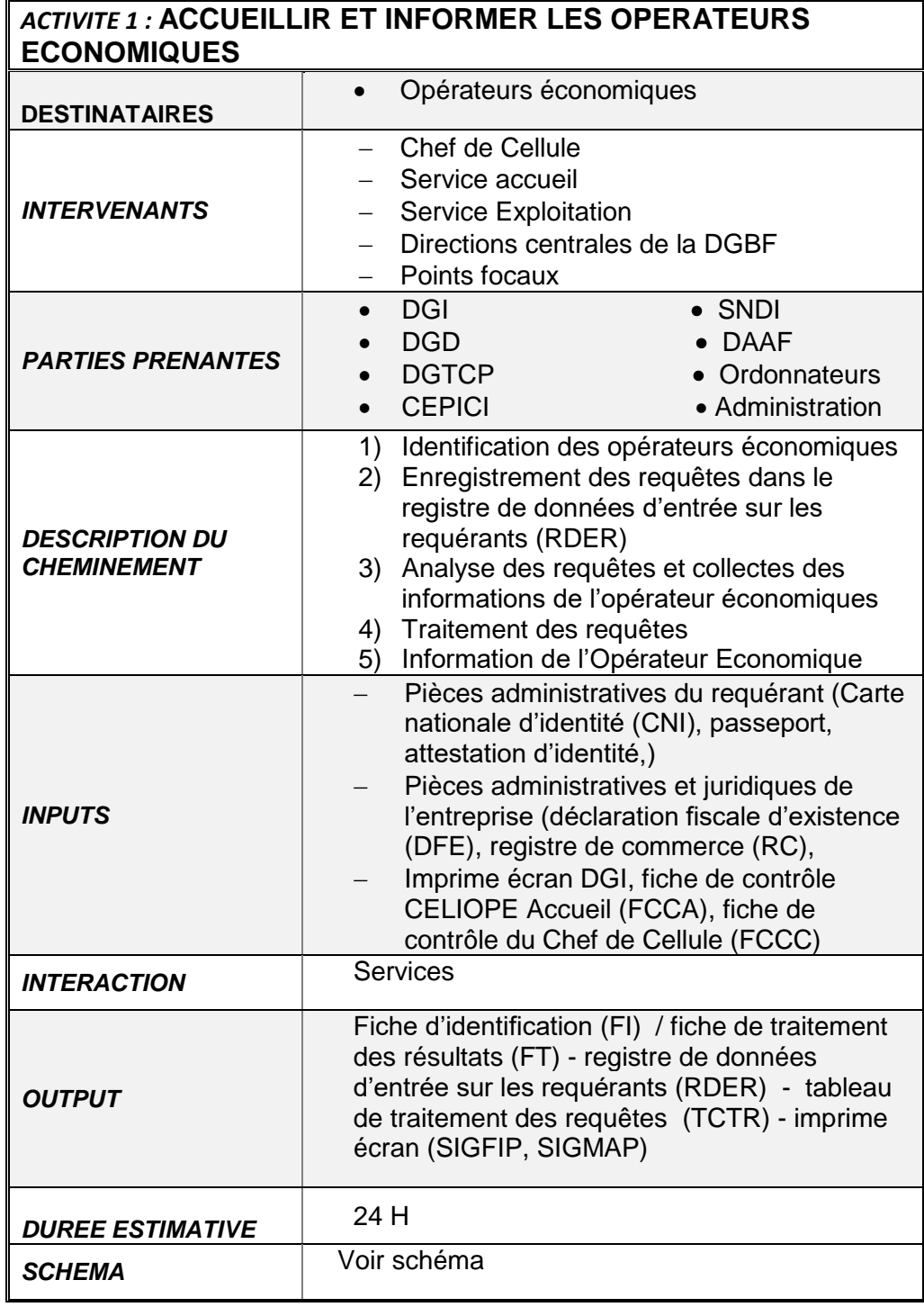

#### **A.1 Description de la sous-activité « Accueillir et identifier les opérateurs économiques »**

A cette première étape, l'opérateur économique est accueilli et identifié. Sa requête est prise en compte à travers différents modes de saisine (présence physique, par téléphone, par courrier et par mail).

L'indentification du requérant s'effectue à l'aide de certains documents, tels que :

**-** les fiches d'identification des opérateurs économiques (FI) ;

**-** les documents administratifs (CNI, passeport, permis de conduire) ;

**-** les pièces administratives et juridiques de l'entreprise (registre de commerce, déclaration fiscale d'existence).

**NB** : Les deux derniers sont des documents facultatifs pour permettre l'identification du requérant.

#### **Mode de saisine par la présence physique**

Le requérant est identifié électroniquement sur **la fiche d'identification (FI)** par le Service Accueil plus précisément par le Chef de Service Accueil, les chargés d'études et les opératrices de saisies. Il est également enregistré au niveau du **registre de données d'entre du requérant (RDER).**Une précision est à faire en effet, pour permettre une certaine célérité dans le travail nous avons également plusieurs portes d'entrées tels que le Chef de Cellule et le Service Exploitation.

#### **Mode de saisine par téléphone**

Selon ce mode de saisine, le requérant adresse sa requête a la CELIOPE par téléphone, il est automatiquement identifié sur la (**FI**) et enregistrer au niveau du (**RDER**)

Ce type de requêtes récurrentes, concerne plus exactement les préoccupations suivantes :

- $\triangleright$  la vérification du numéro de compte contribuable ;
- les enregistrements de sociétés nouvellement créées ;
- $\triangleright$  les modifications administratives ou juridiques.

**NB :** Pour les requêtes un peu plus complexes il est demandé à l'opérateur de fournir des informations complémentaires par mail afin de traiter la préoccupation en temps réel.

## **Mode de saisine par courrier.**

Lorsque le courrier arrivé à la CELIOPE il est déposé au Secrétariat où l'on procède à son enregistrement au niveau du registre en mentionnant les éléments suivants :

- $\triangleright$  la date et l'heure d'arrivée ;
- $\triangleright$  le nom de l'expéditeur ;
- $\triangleright$  l'obiet du courrier.

Le courrier est transmis au Chef de Cellule pour qu'il prenne connaissance et imputer cela au Service correspondant pour traitement. Mais avant, une copie du courrier est transmise au Service Accueil pour l'identification du requérant et l'enregistrement de sa préoccupation.

## **Mode de saisine par mail**

Lorsque le requérant adresse un mail à la CELIOPE, une fiche d'identification lui est adressé pour avoir des informations complémentaires à savoir :

- $\triangleright$  son numéro de compte contribuable ;
- $\triangleright$  son identité :
- > un numéro de téléphone.

Dès lors une fiche électronique est élaborée avec la prise en compte de sa préoccupation. Une réponse est également faite au requérant pour lui signifier que son mail a été bien reçu et que sa requête est en cours de traitement.

**NB :** Le requérant s'adresse à la CELIOPE à partir de son adresse mail (**celiope@dgbf.gouv.ci**). L'heure d'arrivée est également mentionnée.

Tous les ordinateurs des agents de la CELIOPE sont pourvus d'un système électronique (**MAILBUD**) avec un mot de passe pour chaque agent.

**-** Tous les jours les Chefs de Service et les Chargés d'Etudes ouvrent la boîte de réception et consultent les courriers arrivés.

**-** Ils impriment les E-mails reçus qui doivent être traités et les soumettent à la lecture du premier responsable (le Chef de Cellule). Mais avant, le Service Accueil identifie le requérant et sa préoccupation.

**-** Ils procèdent à un enregistrement au niveau du courrier arrivé au Secrétariat en mentionnant les éléments suivants :

- $\triangleright$  la date et l'heure d'arrivée :
- $\triangleright$  le nom de l'expéditeur ;
- l'objet du courrier ;
- $\triangleright$  le Chef de Cellule impute, le courrier soit au Service Accueil ou au Service Exploitation pour traitement selon la complexité de la préoccupation.

## **A-2. Description de la sous-activité « Traiter les requêtes »**

Dans cette seconde étape, la requête de l'opérateur économique est analysée et traitée selon son degré de complexité.

## **Traitement d'une requête simple**

Lorsque la requête est relativement simple, elle est traitée immédiatement au Service Accueil sous le contrôle du Chef de Service, par les Chargés d'études et les opératrices de saisie. Mais ce traitement s'analyse à deux (2) niveaux :

## **les requêtes simples traitées par les Chargées d'Etudes sous la supervision du Chef de Service Accueil.**

Le canevas de ces requêtes relativement simples est défini périodiquement par le chef de cellule assisté des deux (2) Chefs de Service. Ils doivent s'appuyer sur des critères de :

- **-** simplicité ;
- **-** récurrence ;
- **-** généralités ;
- **-** etc.

S'agissant de ces requêtes, elles interviennent dans plusieurs domaines et pourraient s'inscrire par exemple, dans les types suivants :

**-** Comment obtenir des informations sur les opportunités d'affaires dans les marchés publics en Côte d'Ivoire ?

**-** Comment vérifier l'existence ou la prise en compte de son compte contribuable dans le système ?

**-** Et toute autre question relativement simple de finances publiques. Cependant, l'édition de tout support budgétaire doit recueillir l'accord du Service Exploitation.

## **les requêtes simples traitées par les opératrices de saisie**

Concernant ces requêtes, les opératrices de saisie s'appuient sur un canevas de préoccupations antérieurement traités définies par le Responsable de la Cellule et les Chefs de Service.

#### **Canevas de prise en charge de requêtes des opérateurs économiques par les opératrices de saisie**

Le tableau suivant sans être exhaustif présente quelques-unes des réactions homologuées de la Cellule transmises au requérant en retour de leurs requêtes par les Opératrices de saisies sous le contrôle du Chef de Service Accueil.

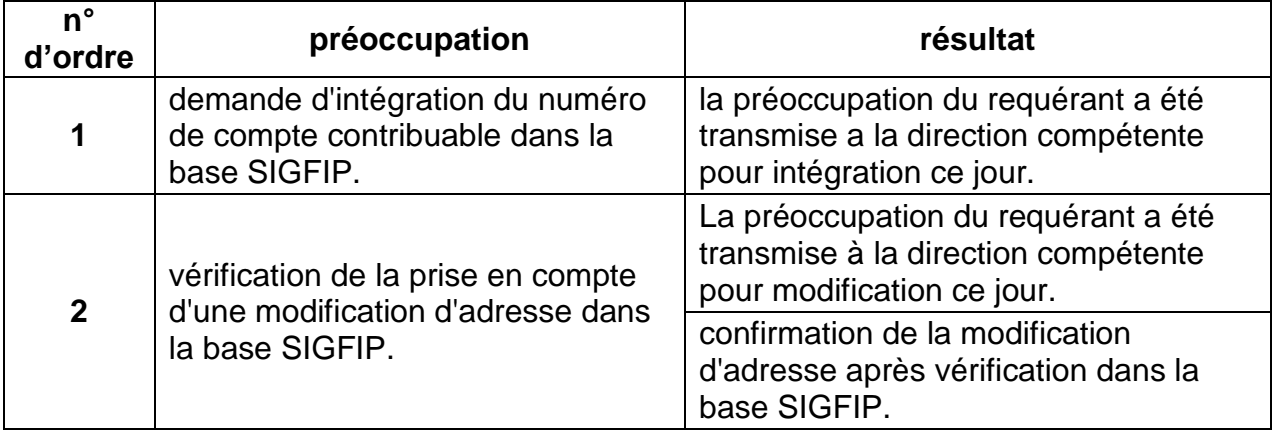

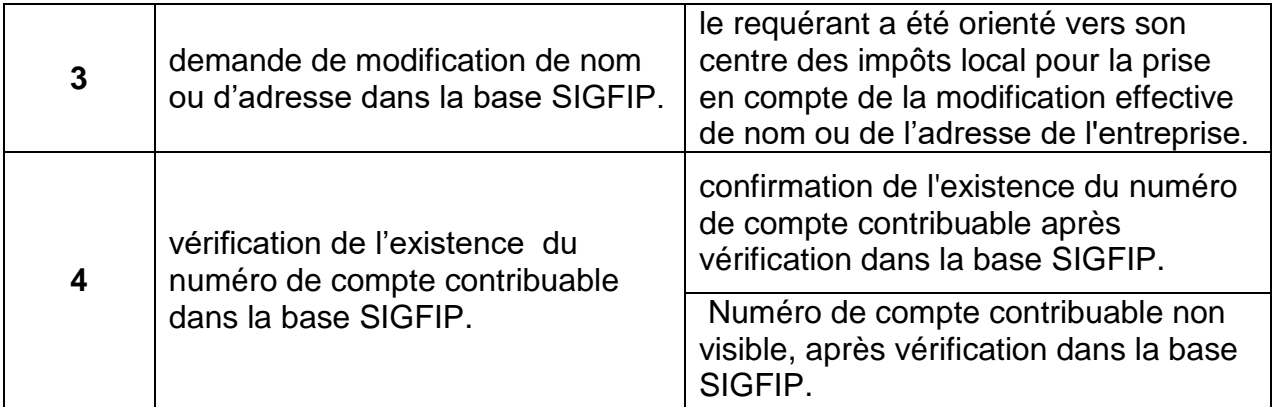

# **Traitement d'une requête complexe**

La requête, lorsqu'elle est complexe, est transmise au Service Exploitation pour un traitement diligent. Cependant, lorsque la résolution de cette requête nécessite l'intervention des Directions Centrales ou d'autres services de l'Administration, le Chef de Cellule ou l'un des Chefs de Service s'adressent aux autorités compétentes. De ce fait, un réseau de points focaux existe et le traitement des préoccupations s'appuie sur les compétences de ces Directions qui permettront à la CELIOPE de résoudre lesdites requêtes en temps réel.

# **A-3. Description de la sous-activité « Informer les opérateurs économiques »**

Au titre de cette troisième étape l'opérateur économique est informé du résultat de traitement de sa requête. Mais avant de porter l'information au requérant le résultat de traitement est tout d'abord codifié et consigné dans un état récapitulatif des résultats des requêtes selon la nature de la requête et ensuite validé par le Chef de Cellule. Par ailleurs, le résultat est donné au requérant selon le mode de saisine choisi par celuici. Cependant, l'opérateur économique peut être informé du résultat par un autre canal de communication autre que celui choisi au départ pour poser sa préoccupation.

## **Mode d'information par présence physique**

Le requérant est immédiatement informé du résultat de sa requête après la prise en charge effective de sa préoccupation et selon la nature de celle-ci (requête simple). En effet, si la requête est complexe et qu'elle nécessite de plus amples recherches, un rendez- vous est donné à l'opérateur économique avec un délai de traitement. Lorsque la requête est résolue, l'opérateur est donc invité à se présenter à la Cellule pour être informé de la suite de sa préoccupation.

## **Mode d'information par téléphone**

Lorsque la requête est traitée le requérant peut être informé du résultat de sa requête par téléphone quand cela ne nécessite pas sa présence physique. Ce mode de communication est choisi uniquement pour les requêtes simples, telles que :

- demande d'intégration du numéro de compte contribuable dans la base SIGFIP ;
- $\triangleright$  vérification de la prise en compte d'une modification d'adresse dans la base SIGFIP ;
- demande de modification de nom commercial ou d'adresse dans la base SIGFIP.
- $\triangleright$  etc.

**NB :** mais avant toutes communication d'information à l'Opérateur économique (client), l'agent CELIOPE est tenu de vérifier l'identité du requérant à travers son numéro de compte contribuable.

## **Mode d'information par courrier**

Après l'enregistrement au niveau du registre des requérants du Service Accueil, le Chef de Cellule prend connaissance du courrier. Le courrier est ensuite imputé au service compétent pour traitement. Ce service à son tour initie une correspondance après traitement. Celle-ci est validée par le Chef de Cellule et est transmise au requérant après son enregistrement. Le Chauffeur-coursier de la CELIOPE se charge de transmettre ce courrier à ladite société. Cette réponse est insérée sur la fiche de traitement des résultats au niveau du Service Accueil.

## **Mode d'information par mail**

Le résultat d'une requête posée par mail est donné au requérant également par mail, après validation de la réponse par le Chef de Cellule. Mais la Cellule via le Service Accueil prend le soin d'avertir l'opérateur économique par téléphone de la disponibilité du résultat de sa requête par mail.

# **B. Schéma descriptif de l'activité**

# **B.1 Schéma de traitement d'une requête simple**

Le schéma est le suivant :

## **Schéma 1 : schéma de traitement d'une requête simple**

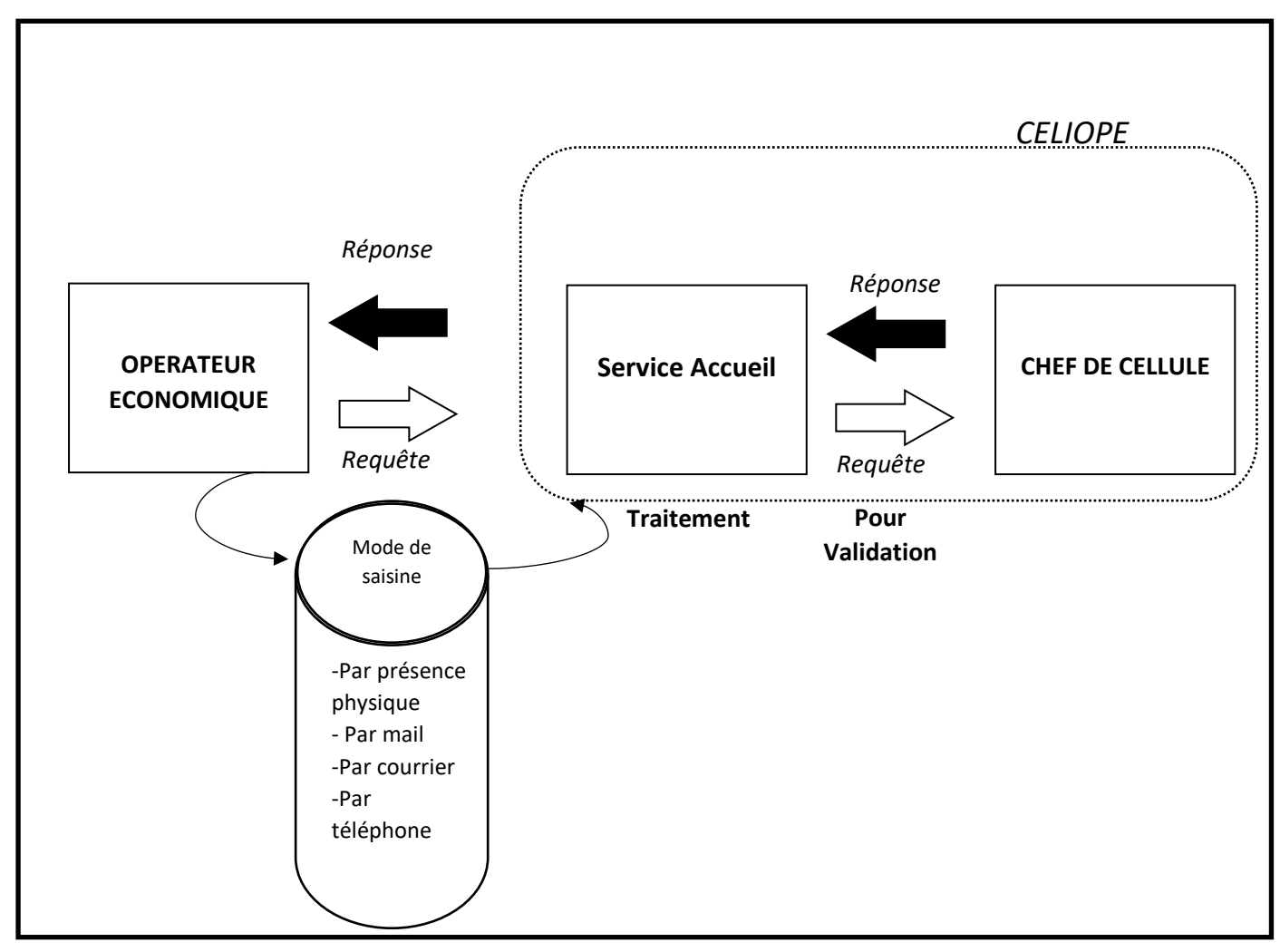

*Source : CELIOPE*

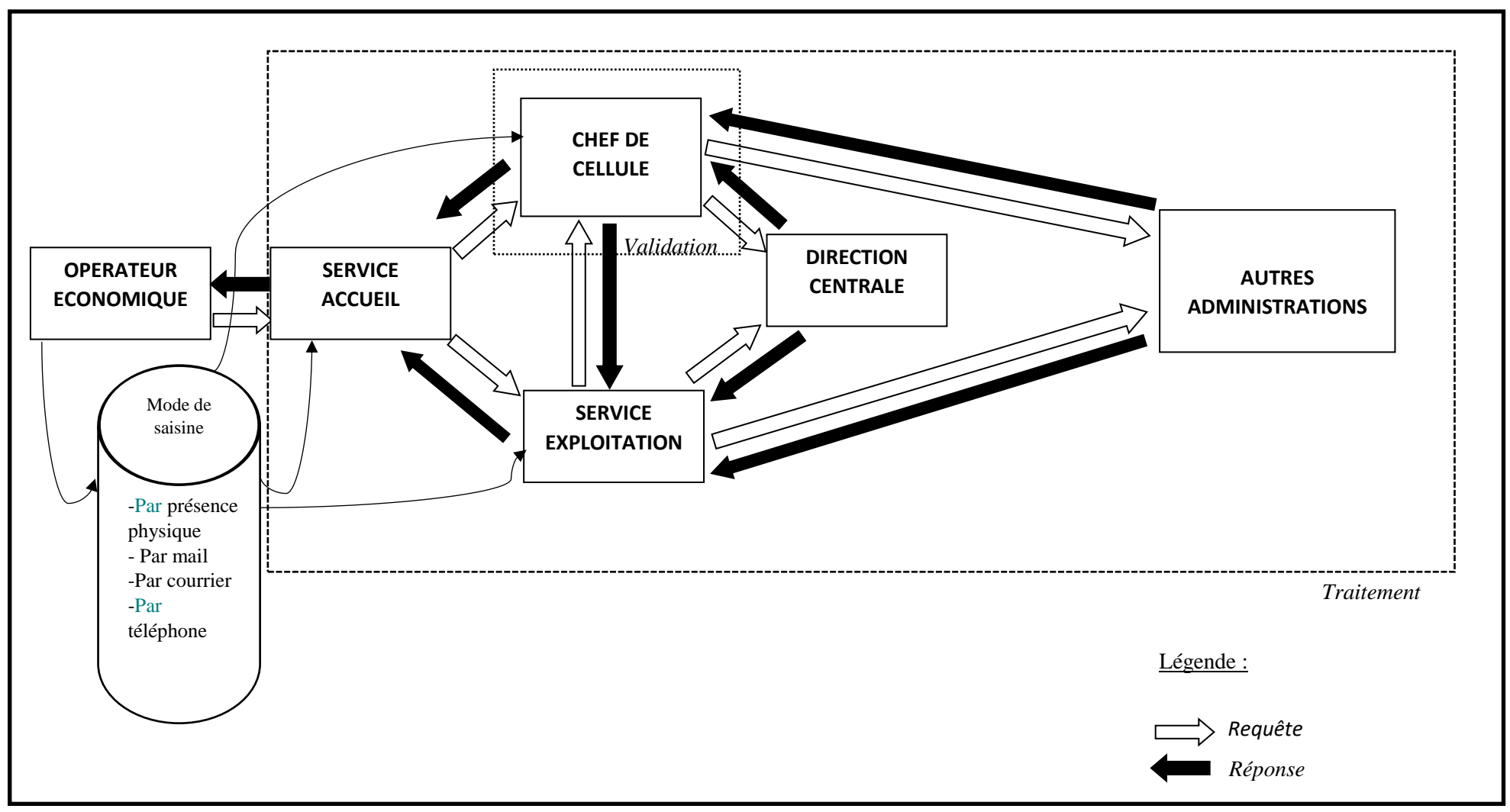

**Schéma 2 : schéma de traitement d'une requête complexe**

*Source : CELIOPE*

## **IV.2.2 ASSISTER, CONSEILLER ET ORIENTER LES OPERATEURS ECONOMIQUES**

Cette activité qui fait partie des missions de la CELIOPE peut se décliner en deux (2) sous activités, à savoir :

- assister l'opérateur économique ;
- conseiller et Orienter l'opérateur Economique
- **A. Fiche synoptique de l'activité « Assister, conseiller et orienter les opérateurs économiques »**

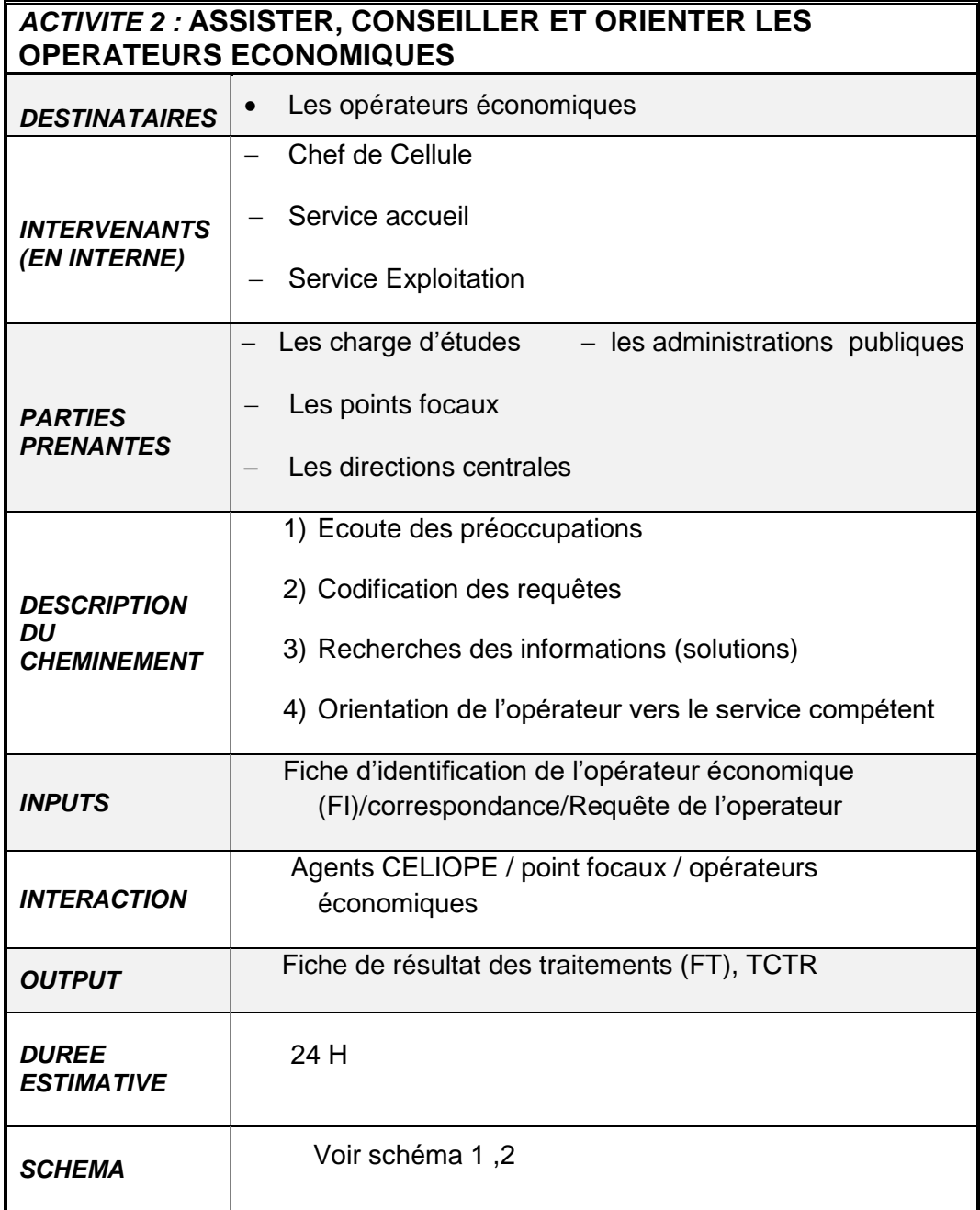

# **A-1. Description de la sous-activité « Assister les Opérateurs économiques »**

Cette activité est menée par le personnel de la cellule avec pour cible et client le visiteur. Chaque agent est tenu de se rendre disponible pour tous les acteurs privés et publics qui le sollicitent. La courtoisie est exigée vis-à-vis du requérant qui dispose par ailleurs d'une fiche de recueil d'avis pour se prononcer de façon anonyme sur la qualité de l'accueil et des prestations fournies. A cet effet, il s'agit pour l'agent CELIOPE :

- d'être à l'écoute de l'opérateur économique à travers la ligne verte ouverte à cet effet et par tous les autres moyens d'accès de la CELLULE (Internet, erequetetéléphone, voie physique) ;
- de rassurer l'opérateur économique et l'aider à formuler sa requête en cas de difficulté et cela en toute courtoisie ;
- d'identifier les voies pour régler sa requête ou l'envoyer sur une piste de solution ;
- de vérifier l'information pour le compte de l'opérateur ;
- de vérifier pour son compte dans le système l'information budgétaire requise ;
- de recueillir les éventuelles plaintes ou suggestions susceptibles d'améliorer la gestion et l'efficacité de l'administration financière.

# **Description du Cheminement dans la conduite de l'activité :**

## *Saisine de la CELIOPE :*

L'opérateur Economique peut saisir la cellule par : Ligne verte, présence physique, téléphone, e-requete,mail,internet.

# *Réaction CELIOPE :*

Après recueil de la requête, l'une deux (2) voies précédemment décrites est utilisée pour le traitement : il s'agit de la voie simplifiée ou de la voie complexe selon la nature simple, difficile ou complexe de la requête.

# **A-2. Description de la sous-activité « Conseiller et orienter l'opérateur économique**

Il s'agit pour l'équipe de la CELIOPE de jouer un rôle de conseiller et d'orientation des usagers de la Cellule. A cet effet, l'équipe est chargée de :

- rechercher la solution de la requête pour le compte de l'opérateur auprès de la direction compétente ;
- recommander l'opérateur auprès de la Direction compétente pour le règlement de sa préoccupation ;
- donner la bonne information en temps utile au requérant si disponible ;
- d'éclairer l'opérateur sur les textes et règlements relatifs au budget ;
- diriger le requérant vers la direction compétente dans le cas d'une administration extérieure à la DGBF ;

# **Description du Cheminement dans la conduite de l'activité :**

#### *Saisine de la CELIOPE :*

L'opérateur Economique peut saisir la cellule par : Ligne verte, présence physique, téléphone, internet

#### *Réaction CELIOPE :*

Après recueil de la requête, l'une deux (2) voies précédemment décrites est utilisée pour le traitement afin de conseiller ou orienter le client : il s'agit de la voie simplifiée ou de la voie complexe selon la nature simple, difficile ou complexe de la requête.

#### **B. Schéma descriptif de l'activité**

Cf. les deux (02) voies précédentes.

#### **IV.2.3 PRODUIRE ET COMMUNIQUER LES STATISTIQUES**

Concernant cette dernière activité elle peut se subdiviser en deux (2) sous activités :

- **-** Traiter et produire les statistiques ;
- **-** Communiquer les statistiques.
- **A. Fiche synoptique de l'activité « Produire et communiquer les statistiques »**

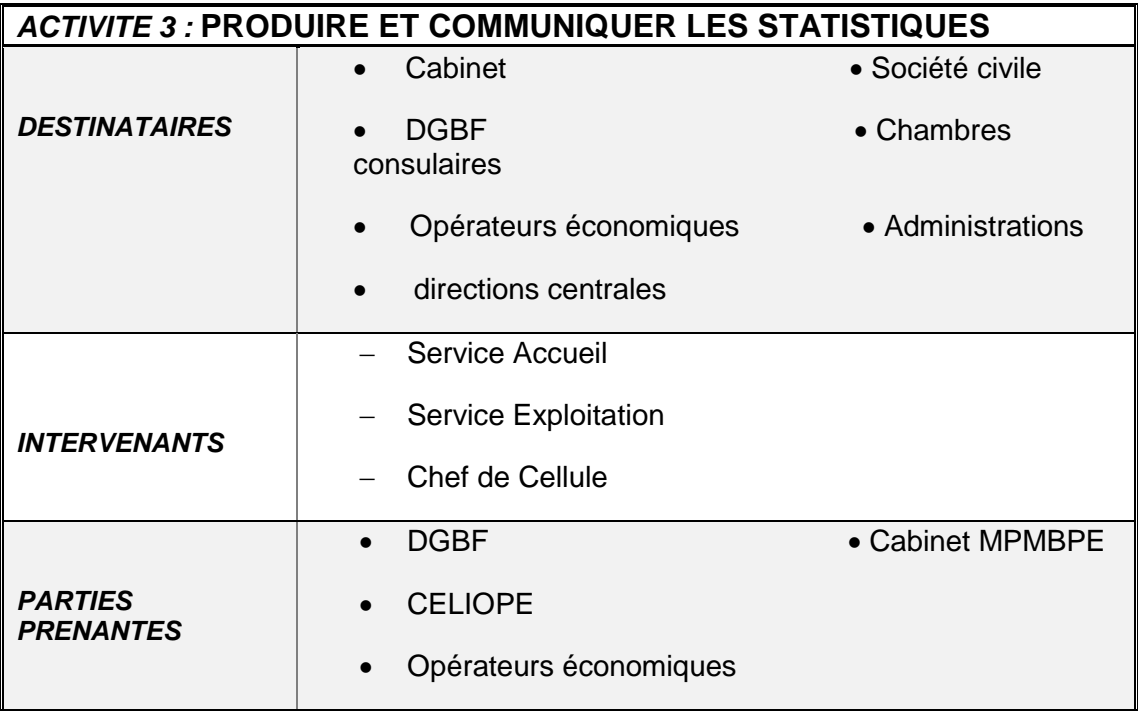

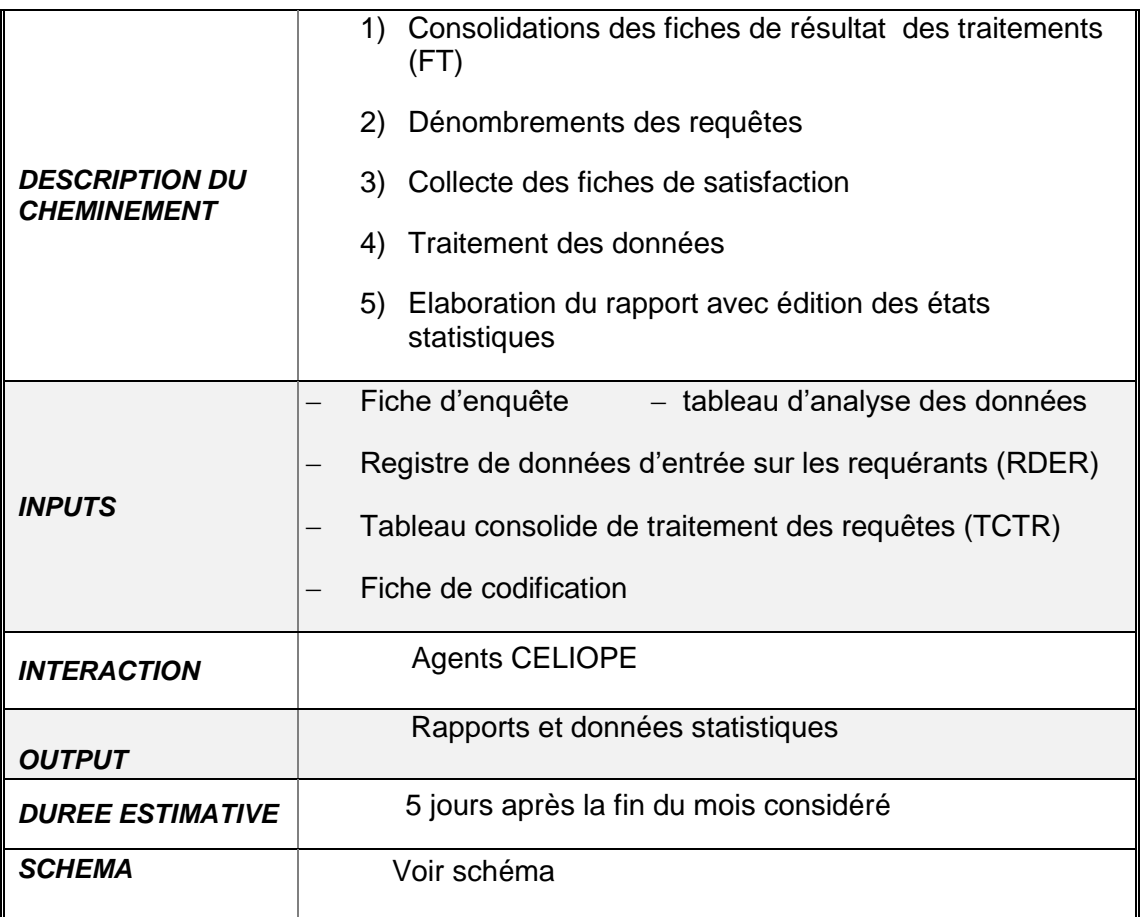

# **A-1.Description de la sous-activité «Traiter et produire les statistiques»**

En fin de journée toutes les requêtes enregistrées sont centralisées par le Service Accueil dans le registre de données d'entrée sur les requérants (RDER).Un contrôle des informations contenues sur les fiches d'identification (FI) et les fiches de résultats des traitements (FT) est effectué en rapport avec le RDER et le tableau consolidé de traitement des requêtes (TCTR) .Ce contrôle se réalise à trois niveaux

# **A-1.1 les étapes du contrôle**

# **Contrôle au niveau du Service Accueil**

Ce traitement s'effectue d'abord à travers des fiches de contrôle CELIOPE du Service Accueil (FCCA) et du RDER.

Les données issues de ce contrôle sont transférées au Service Exploitation (physiques et électroniques).

# **Contrôle au niveau du Service Exploitation**

Ensuite, intervient le contrôle du Service Exploitation. Ce service effectue son contrôle à partir des documents transmis par le service accueil (le RDER, des FI et FT) en support électronique et physique, et cela en fin de journée.

Après retraitements (second contrôle) les documents sont transmis au Chef de Cellule pour validation. À la suite de cette validation le Service Exploitation produit les états statistiques sur la base des données enregistrées.

# **Contrôle au niveau du Chef de Cellule**

Enfin, la validation finale des données est effectuée par le Chef de Cellule. Cette validation permet au Service Exploitation de produire d'une part, le tableau consolidé de traitement des requêtes(**TCTR**) et d'autre part, les états statistiques.

# **A-1.2 La production des états statistiques**

Plusieurs points d'ancrage seront définis dans la production statistique. Ces points s'appuient sur les grandes natures de requêtes de la légende de codification .Ils reposent pour l'instant sur deux grands groupes qui constituent les principaux axes d'intérêts, à savoir :

- **-** Marchés Publics et Généralités sur la chaîne de la dépense publique (**MPG**), et ;
- **-** Suivi de l'Exécution Budgétaire et diverses vérifications à travers la base SIGFIP (**SEB**).

Le niveau de satisfaction des opérateurs économiques est également pris en compte par la collecte des fiches de satisfaction. Ces fiches sont renseigner par les opérateurs économiques sur place et reverser dans une boîte à suggestion. Toutes les fins de semaine, la secrétaire effectue le dépouillement des fiches et les transmet au Service Exploitation pour la production des statistiques liées à la satisfaction des requérants.

# **A-2. Description de la sous-activité « Communiquer les statistiques »**

Il s'agit ici de présenter les données chiffrées de l'activité.

Cette sous activité intéresse l'Administration et le grand public (Cabinet, DGBF, directions centrales, autres administrations),le secteur privé et la société civile, les partenaires au développement ,la presse et les partenaires traditionnels de l'Administration .Les différents états statistiques élaborés par le Service Exploitation sont présentes dans le rapport mensuel.

Le Service Exploitation concoit et édite plusieurs états qui permettent d'apprécier l'évolution des activités de la CELIOPE:

- **-** nombre de requérant par origine ;
- **-** répartition globale des requêtes par nature ;
- **-** requêtes liées aux marchés publics ;
- **-** requêtes liées aux suivis de l'exécution budgétaire ;
- **-** délai de traitement de requêtes ;
- **-** fréquence d'utilisation des canaux usuels de saisine de la CELIOPE ;
- **-** etc.

Les rapports réalisés par le Service Exploitation sous le contrôle du Chef de Cellule constituent des voies efficaces pour l'autorité hiérarchique et les partenaires techniques d'apprécier la qualité des rapports entre le secteur privé et le secteur public et si possible de prendre ou faire prendre des mesures par l'Etat pour les améliorer.

Différents rapports sont produits et transmis au cabinet du Ministère auprès du Premier Ministre chargé du Budget et du Portefeuille de l'Etat (**MPMBPE**) après validation par le DGBF. Trois (03) types de rapports sont prévus :

- **-** un rapport mensuel ;
- **-** un rapport trimestriel de satisfaction client ;
- **-** un rapport annuel ou rapport bilan.

#### **Le rapport mensuel**

Ce rapport est le principal outil pour rendre compte des activités et évaluer les performances par rapport aux objectifs assignés à la CELIOPE**.** Il porte généralement sur :

- a) Les visiteurs reçus et les requêtes enregistrées;
- b) Les résultats des traitements et l'appréciation du travail;
- c) Les autres types d'activités de la cellule;

Dans le principe, après validation par le DGBF, ce rapport est transmis au MPMBPE pour appréciation et information.

#### **Le rapport annuel**

Ce rapport est la synthèse et la consolidation des différents rapports mensuels transmis au cours de l'année. Il porte également sur :

- **a)** Les activités globales de la CELIOPE au cours de l'année;
- **b)** Les résultats obtenus par la mise en œuvre des activités de la cellule ;
- **c)** Les difficultés rencontrées dans l'exécution des activités de la cellule les mesures correctives apportées.
- **d)** Les nouvelles orientations de la Cellule ou les perspectives.

Ce rapport est par ailleurs envoyé au cabinet du MPMBPE après validation par le DGBF.

Tous les rapports émis (mensuellement et trimestriellement) sont archivés et conservés au niveau du Secrétariat de la Cellule et du Service Exploitation :

# **Secrétariat de la Cellule**

La secrétaire assure le classement de tous les rapports physiques transmis au cabinet et valider par le Directeur Général du Budget et des Finances (par un archivage physique).

# **Service Exploitation**

Le service exploitation se charge de classer les dossiers des différents rapports dans un dossier électronique (Archive Officiel).Ce dossier peut donc être consulté à tout moment en cas de besoin.